# Aften License Key Full Download

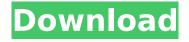

## Aften Crack + Download [Mac/Win]

Aften Crack Mac uses the FFmpeg buffer system to process audio data (PCM or AC3). Features: -Simple to use - Fast and resource efficient - Maybe not very accurate audio-synchronisation (thanks to Ogg). - Doesn't use the exact input sample rate, which can make it more accurate if the input sample rate is inaccurate. - Aften has no dependencies. 0.27 is the current version. Aften Screenshots: Aften Screenshot Aften Screenshot Aften Screenshot Aften Screenshot Aften Screenshot Aften Screenshot Aften Screenshot Aften Screenshot Aften Screenshot Aften Screenshot Aften Screenshot Useful Links: Documentation Aften readme file AftenSinclair Transmitter Sinclair Transmitter is a tall guyed mast located at Bangadu, near Port Mulgrave, north-east Queensland, Australia. The guyed steel tower was built in 1973, to allow the transmission of television and radio programs from the new Bangadu Channel Ten television studio, adjacent to the Transmitters. The tower is used by the Bangadu Community Radio station, and currently broadcasts on 1620 kHz AM on Sundays and Wednesdays. See also List of masts References Category: Transmitter sites in Australiause num enum values::NumericEnum; use std::fmt::{self, Display, Formatter}; /// Base trait for all enumerators in a numeric data type, regardless of the underlying type. /// /// Implementors of [`num\_enum\_values::As`] should make sure to return a value of the /// underlying type that this enumerator is derived from (e.g., when [`IntEnum`] is returned by /// [`IntEnum::as u16`], [`AsU16`] is explicitly implemented), pub trait NumericEnumBase: fmt::Debug { /// Returns the enum type of this enumerator. #[inline] fn into enum type() -> NumericEnum { enum type() } } impl NumericEn

## Aften Crack Full Version PC/Windows [Updated]

Encoding video that is already in a container, e.g. MP4, with low resolution, i.e. 12-25 MB/sec (1080p). Encoding video in container that may change in size, e.g. FLV. Encoding video that is not in a container (natively). Aften Cracked 2022 Latest Version can be scripted, etc. when encoding video. Scripted example: A simple Aften Encoder A simple script, that could encode a 1080p 1080i clip, e.g. "Test.mkv" to a MP4 file, is shown below. Note the use of two command line switches, i.e. "movflags=0" and the "preset=fast". This type of script will match with Aften's low performance level when compared to ffmpeg and not reset some of the settings. You can use these instead of '-ignore alt pix fmt' on your command line. The Aften encoder takes input from stdin. Normally, Aften will try to save files with the same basename. If this file already exists, the new file will be appended to it. If the first filename is "Aften/" then all files will be named "Aften/", "Aften/[second filename]", "Aften/[third filename]", etc. Please report this to the author if you encounter this behavior. Aften Encoding Compared Aften is very similar to the AC3 encoder from FFmpeg, so a little knowledge of this encoder will help you to work with Aften. If you have experience with AC3, then the Aften encoder should be very similar to that of AC3. The Aften encoder is very different to the AC3 encoder from FFmpeq. The Aften encoder does not set the quality on the encoder, instead, you set the quality of the resulting file. The Aften encoder does not adjust the bitrate of the the avcc

container, instead, this can be adjusted with the "avcc\_min\_rate" and "avcc\_max\_rate" options. The Aften encoder does not speed up the encoding, instead, that is the job of the VBR deinterleave, the VBR sclage bitrate b7e8fdf5c8

#### **Aften**

Aften is a very simple audio encoder. It can use buffers for input and output, the video input can even be multiple sources. The output is multiplexed to the output audio stream. Aften was made to be simple, fast and clean. The multiplexing is done to the output audio in order to match AC-3's multiplexing. Aften is written in C, and uses libavcodec and libavformat to do most of the heavy lifting. Aften supports both mpeg-1 and mpeg-2 audio. Usage: Once installed, you can use Aften in 3 ways. In the first way, you can enter the path to a input file with the -i option. In this case Aften will only encode the audio from this file. In the second way, you can enter the path to a file or directory containing many input files with -i. All the input files will be encoded. Aften will select the best source. In the third way, you can enter the path to a file with a standard input. Aften will read the stream from the file and encode it. This input may be multiple parts. Features: - Audio only - MP3 mode - 320kb/s to 160kb/s VBR MP3 - VBR - Speex 2.x.x. to 3.0.1. - CBR - G729 codec - SILK codec -Speex 3.0.2. to 4.0.0. - Opus codec - ASF - WMA - MP2 - AAC - QCELP - AMR - AMR-WB - Speex 4.0.1. to 4.0.2. - Vorbis codec - AIFF - MP3 - AC3 - EAC - Extensible - Write to files - Multiple files - Specify time zone - Specify bitrate - Library support for ffmpeg - Very fast - Only one process per encoder -Connects via TCP/IP - Runs on all supported platforms - Cross platform - Configurable - See library usage doc - No GUI - No GUI (only command line) Aften Documentation - FAQ - Hacking - Samples The library is designed to be easy to

## What's New In?

======== The main objective of Aften is to allow sharing of file sizes and bitrates between people who have different bandwidths. Aften does not need any fixed encoding rates, but it seems to be 'best' to use MPEG-2 rates. The main purpose is to share hard drive space and internet download time. You can think of Aften as an extremely simple encoder and its output will be about 30-40% smaller than a FFmpeg encoder. Because Aften only encodes audio, not video, there is also no need for a decoder. Just drop Aften encoded files onto your hard drive and everything will be OK. I have also forked ffmpeg, so I have a software version of the encoder/decoder. If you like you can simply install Aften and use that software version. Both will work together, but the main purpose of the fork is to give Aften more time for development. So the fork might stop development from Aften, but the fork is useful for others who want to develop their own encoders. Aften is published under GNU General Public Licence. Building ====== The normal way to build Aften is by using configure, make and make install. To do this you will need: - Install GNU development tools, usually in a standard Ubuntu install will be enough. For Debian/Ubuntu based distributions such as Ubuntu, you will need g++, gcc and (optionally) make. g++ is an ANSI C++ compiler. gcc is a C compiler. You will also need access to internet to install build-dependencies. - Obtain the latest ffmpeg sources from: - cd into the ffmpeg-latest directory - Issue the following commands to configure the build: ./configure --enable-shared --enable-gpl --enable-nonfree --enable-hardcoded-trellis --disable-asm --disable-ffplay --disable-ffserver --disable-doc --disable-ffmpeqthumbnailer --disableffplaythumbnailer --disable-ffprobe --disable-ffserver --disable-ffmpeg --disable-ffprobe --disable-

# System Requirements For Aften:

Windows Mac OS X Recommended: OS: Windows 7, Vista, or XP SP3 Processor: Intel® Core™ 2 Duo E6400 or AMD Athlon™ X2 Dual Core 4200+ Memory: 2 GB RAM Hard Disk: 4 GB available space Video: Nvidia® GeForce® 9400 or AMD Radeon™ HD2600 series DirectX: Version 9.0c Audio: Version 7.0c Web Browser: Internet Explorer 11 Other Requirements:

https://my.rbwm.gov.uk/system/files/webform/darmar241.pdf

https://cryptic-taiga-57291.herokuapp.com/Scheduler.pdf

http://www.vidriositalia.cl/?p=34706

http://ideaboz.com/?p=37530

https://mitiflowers.com/pixelhealer-crack-keygen-for-lifetime-latest-2022/

https://myhrhub.org/wp-content/uploads/2022/07/Remote Desktop Admin Toolkit.pdf

https://encontros2.com/upload/files/2022/07/ccUZiFzBOnHdRRIfONiA\_04\_c173558d1b53b7a8dbfcf22

a3037e540 file.pdf

https://concourse-pharmacy.com/2022/07/04/ppsspp-portable-free-for-windows-march-2022/

https://young-inlet-50604.herokuapp.com/PBX\_TV.pdf

https://powerful-island-44270.herokuapp.com/geogele.pdf

https://calm-journey-09980.herokuapp.com/gailelan.pdf

https://citywharf.cn/tulip-2-71-5523-641-crack-keygen-full-version-3264bit-latest-2022/

https://isuzu.si/sl/system/files/webform/AnyMP4-DVD-Toolkit.pdf

https://www.gib.com/ksa/en/system/files/webform/discordchroma.pdf

https://www.lafeedulogis.ch/wp-content/uploads/2022/07/emmben.pdf

https://expressionpersonelle.com/easy-create-card-crack-for-pc/

https://otelgazetesi.com/advert/grab-image-activex-control/

https://bestwaytofreedom.com/wp-content/uploads/2022/07/aurofary.pdf

http://rackingpro.com/?p=27025

https://ezellohub.com/ron-wodaski-039s-ccd-calculator-crack/